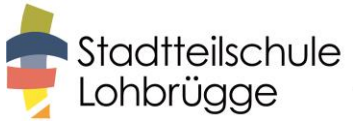

## **Vertretungsplan - Teil 1: WebUntis**

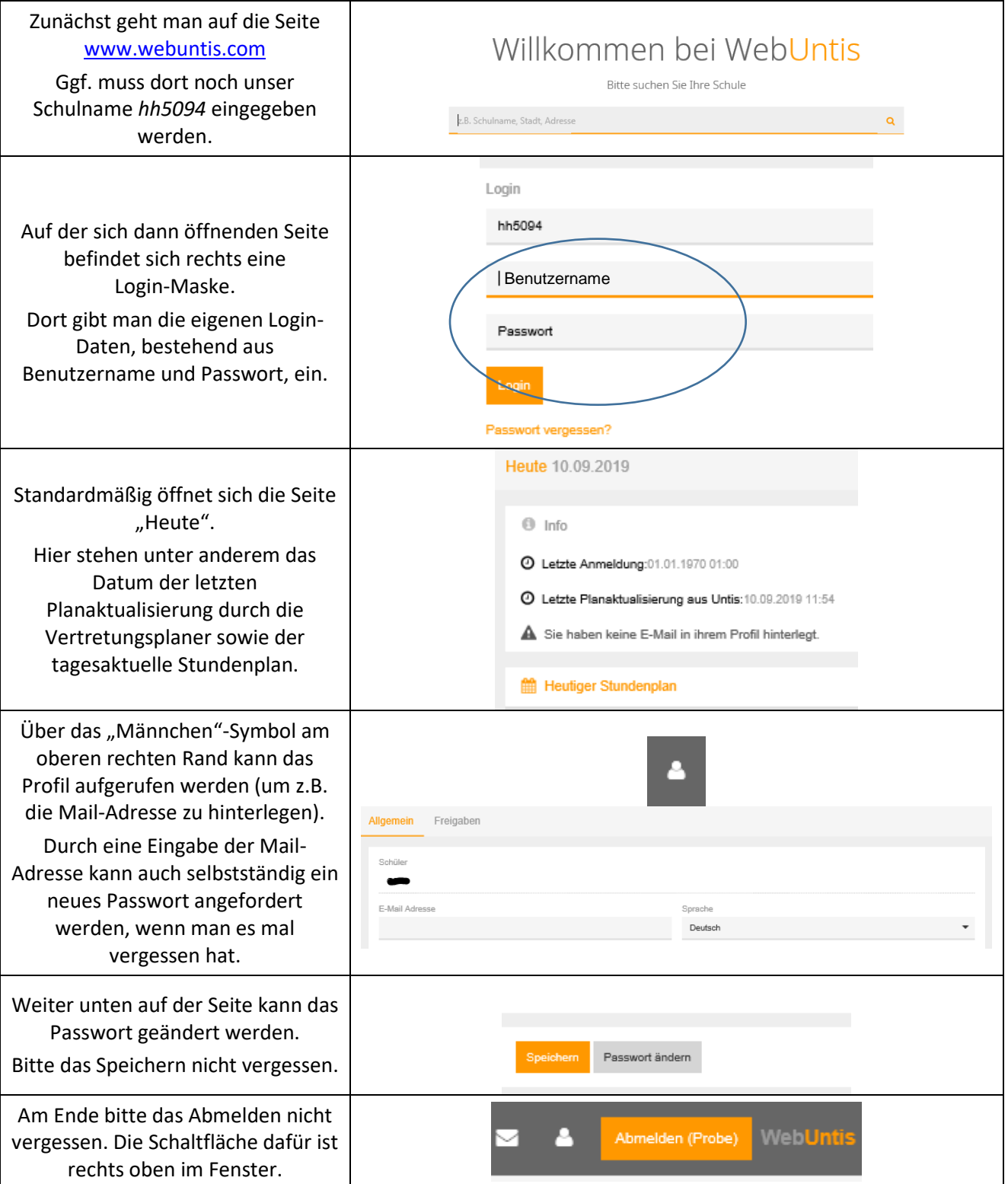

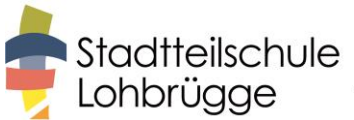

## **Vertretungsplan - Teil 2: Aktivierung der Untis-Mobile-App für Handys**

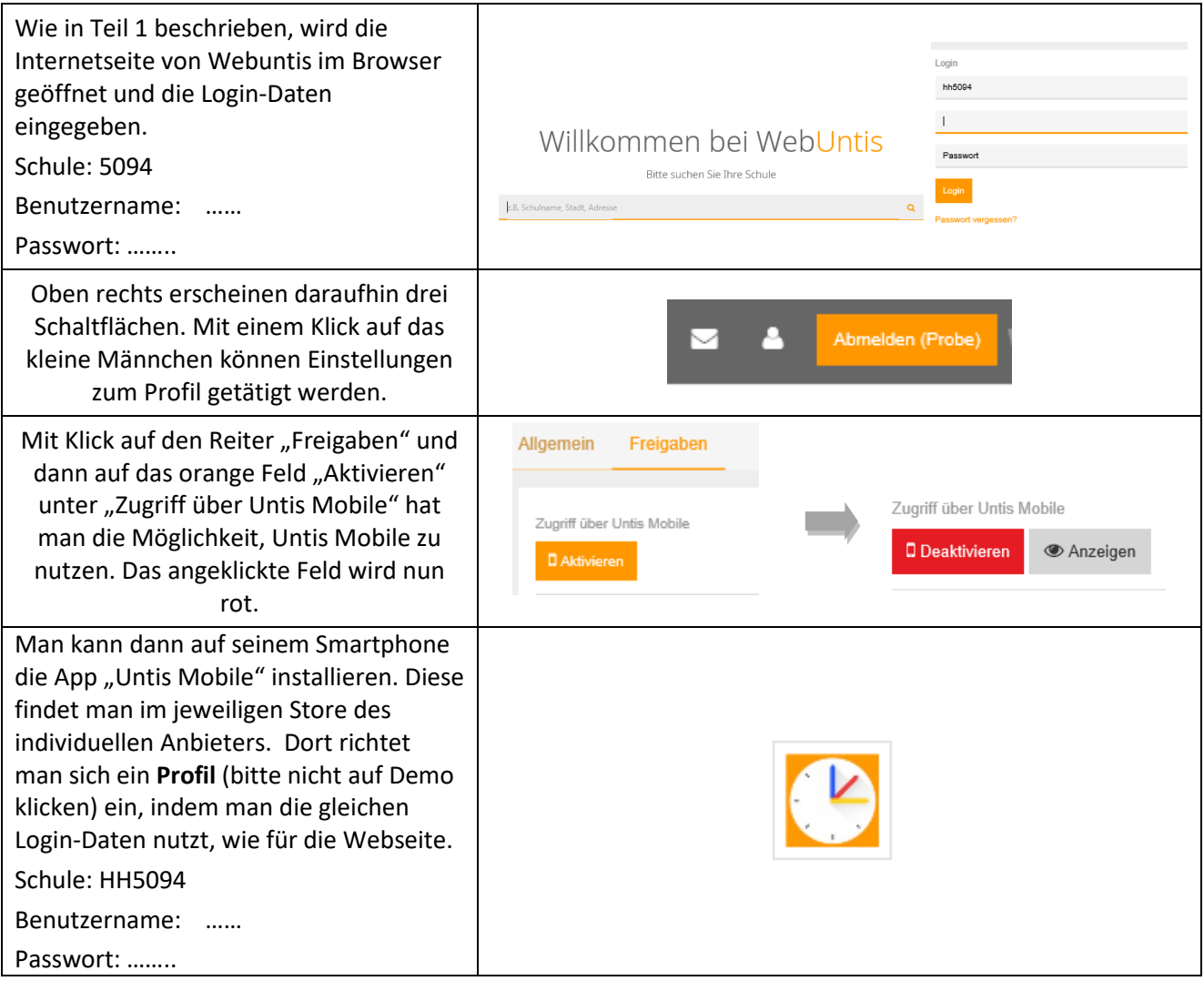

Sollten Sie/solltet ihr darüber hinaus Fragen haben oder Hilfe benötigen, sprechen Sie/sprecht uns bitte an. Gerne helfen wir.

Thomas Mand Christoph Blaszk Swenja Andersen<br>
Stellv. Schulleitung Schulleitungsassistenz<br>
Cidaktische Leitung Schulleitungsassistenz